XLS To XML Crack With Keygen [Latest]

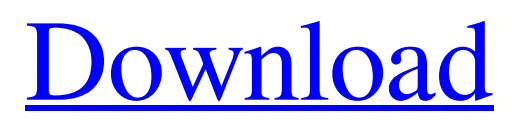

XLS to XML Serial Key is an intuitive and easy-to-use tool for migrating Excel worksheets to XML format. It intuitive enough to be operated by any user no matter the technical skills. Easily create XML files from Excel worksheets Very intuitive user interface to let you easily navigate through the process Easy to edit and manage the XML rules Built-in batch converter which saves your time and effort in scheduling large batches Supports formula and hidden cells Schedule the

conversion process View the conversion log Handy and quick converter Handy and quick converter XLS to XML Free Download [...] Click to expand... INFORMACION DEL PROGRAMADOR XLS to XML What is it? XLS to XML is an intuitive and easy-to-use tool for migrating Excel worksheets to XML format. It intuitive enough to be operated by any user no matter the technical skills. Click to expand... Genius tip: Do not create a support request just to ask a question about a program that you have already purchased. You will be judged for

your low-key tone, and it can make your request deleted without a trace. For more information, visit our FAQ page. ElijaXLS About us XLS to XML (XML export from Excel/Word/etc) is a tool (standalone, Batch conversion and complete Office suite solution available) for exporting any XLS/XML files into a new format - any well-organised text (CSV or XML). You can use our conversion software on-premise or remotely and configure it based on your specific needs. Cómo usar After installing the software you will be able to use it directly by clicking

"XLS to XML" button Click to expand... Genius tip: Check the product name and the type of the software to find out whether to use it as a standalone tool (the description tells you whether it is) or as an integrated part of the Office suite (the name tells you whether you can add the software to your existing Office suite. To have access to the whole information about the program, choose one of the following ways of using: for simple questions or comments, create a support request at the support section of the website if you want to pay for your choice, you

## can use PayPal or Google Checkout If you

**XLS To XML Crack License Keygen**

XLS to XML Download With Full Crack (Excel to XML Converter) is an intuitive and easy-to-use tool for migrating Excel worksheets to XML format. It intuitive enough to be operated by any user no matter the technical skills. With this tool, you can easily and quickly perform the migration of Excel to XSLT files. you can do the following things by using this program • Transfer Excel-XML

files from one computer to another • Convert Excel files into other file format like HTML, PDF, Postscript, Text, RTF, eBook, CHM, and more • Convert Excel worksheet into a XML files • Convert an entire Excel workbook into XML files • Convert entire Excel spreadsheets to XML files • Convert a single sheet from Excel into XML files • Convert an entire Excel workbook to XML files • Convert an entire Excel worksheet into XML files XLS to XML Torrent Download Support: • Support Excel 2003/2007/2010 • Convert an Excel sheet into a XML file with the

complete structure of XML • Convert a single sheet from Excel into an XML file with the complete structure of XML • Convert an entire Excel workbook into XML files • Convert an entire Excel worksheet into XML files • Convert an entire Excel workbook into XML files • Convert an entire Excel worksheet into XML files • Convert an entire Excel workbook into XML files • Convert an entire Excel worksheet into XML files • Convert an entire Excel workbook into XML files • Support XML tags such as , and others. • Can export a one-sheet, a worksheet or a

entire workbook • Convert an Excel worksheet into a file like XML and to any known formats, such as HTML, PDF, Postscript, Text, RTF, eBook, CHM, and more • Convert an Excel worksheet into a file like XML and to any known formats, such as HTML, PDF, Postscript, Text, RTF, eBook, CHM, and more • Export to any known formats like HTML, PDF, Postscript, Text, RTF, eBook, CHM, and more • Support the saving and loading of your conversion rules and tags • Can export to HTML, PDF, Postscript, Text, RTF, eBook, CHM, and more • Can use the HTML tags as

## the file names and the tags' names • Can ignore a single row or 6a5afdab4c

XLS to XML is a complete solution for converting XLS worksheets into XML files. It supports Apache POI for reading/writing data and makes use of the provided Jetty embedded server for online conversion of the conversions. The conversion process starts after the first uploaded file is finished. XLS to XML Converter - Features Conversion and Preview: Converts or previews multiple worksheets from XLS format in a drop-down window with a couple of clicks. Before uploading the file(s)

for conversion the generated preview is automatically shown for checking the result. Converter: Converts multiple sheets in XLS format to XML file with a couple of clicks. Each sheet of the XLS file can be converted independently or multiple sheets from one XLS file can be converted together. Automatically saves all the states of the conversion process so that the next time the conversion tool is launched all the work that was previously done by the user will be loaded automatically. Switch between the Saved and Edited states: The conversion process

provides a list of all the saved states of the conversion. By clicking on any of the previous saved state the user can switch between the Saved and Edited mode of the conversion for controlling the conversion process. Batch Conversion: The application also provides the conversion feature to convert multiple sheets at the same time. The file will be stored in the Temporary folder to prevent any overwriting. Automatically renames the tags: The application provides the facility to create different rules for renaming the tags in the XML files, then during the conversion process,

## the XML tags will be renamed according to the rules specified. Reports: The application allows the user to view the log file and HTML file generated for the log file. The HTML file can be viewed directly in the browser. The log file can be saved to a user-defined location. This means you can view the file in Windows' Notepad, or in Google Chrome's Console. The log file is much less cluttered and cluttered, then what we usually see while browsing the Internet. The application also has a built-in Excell GUI that users can use for monitoring the conversion process

of the file(s). The GUI provides all the necessary options for manipulating the process. Requirements: \* Apache POI 3.10 for reading/writing the data \* Jetty embedded server 3.1.2 or later \* libzip jar 1.1.0 or later

**What's New In?**

1. Well-structured and easy to use interface This software is very intuitive to use. The easy-to-use interface on the left side is flanked by a category grid form where you can manage and edit different segments.

To open a file, just select it from the "Open" menu. The other options are: • Upload a file • Import a file • Edit a file • Create a file • Export to a file • Export to a html file • Delete a file • Add a file • Generate a rule • Update rules • Use the defaults • New folder • Close • Current version • Select a file • Properties • Full • Settings • Start • Stop • Help • About 2. Clean and well organized documentation The documentation for this software is concise and well organized. There are 4 user guides available, 3 of them are at the program help. 3. Support With this software, you have a great

support team: On the website, you can find the quick help feature and you can get in touch with them using a ticket system. If you really have questions or problems that you can't solve then you can write to the support email:

XLS2XML@gmail.com. The support was quick and efficient. I got an answer within a few hours. If you don't get a solution, you can always ask through the ticket system. 4. Documentation The program homepage includes comprehensive documentation that includes video tutorials, and step-by-step guides to

best practices. I used the online documentation and found it thorough and very helpful. XLS2XML has also posted a set of tutorials. 5. The free trial version is more than enough If you're downloading the software, make sure to get the full version because the free trial version is more than enough to evaluate the program. 6. The program is open source The developer is also very open sourceminded. It is very straightforward to find all relevant information about the source code in the project. 7. Compatibility XLS2XML is compatible with Windows versions

XP, Vista, 7, 8 and 10. It supports Microsoft XLS files (xls, xlsx, xlsm, xlsb and xltx). 8. Quick Start Guide The application is relatively new so its developers haven't posted a quick start guide yet,

**System Requirements For XLS To XML:**

## SYSTEM REQUIREMENTS FOR MINECRAFT 1.2.5 Minimum: - OS: Windows XP SP3, Windows Vista SP2, Windows 7 SP1, Windows 8 - Processor: Intel Core 2 Duo 2.4 GHz, AMD Athlon 64 X2 2.8 GHz - RAM: 1 GB RAM (XP) or 2 GB RAM (Vista, 7, 8) - Graphics: 2GB video RAM - DirectX: 9.0c - Java: 1.6.0

[https://nkrumaists.com/wp-content/uploads/2022/06/Rank\\_Finder.pdf](https://nkrumaists.com/wp-content/uploads/2022/06/Rank_Finder.pdf) https://elycash.com/upload/files/2022/06/Rt8lpbVBT2O3aaepdczs\_08\_b76bf0dc24ea1316c652d5a4c9a76e56\_file.pdf [https://www.kingsway.cm/wp-content/uploads/2022/06/Scribble\\_Calc.pdf](https://www.kingsway.cm/wp-content/uploads/2022/06/Scribble_Calc.pdf) <http://jwmarine.org/profit-manager-with-license-code-mac-win/> <https://shumsk.info/advert/call-of-duty-4-screensaver-crack-license-code-keygen-download-for-pc/> [http://www.superlisten.dk/wp-content/uploads/2022/06/Windows\\_7\\_Light\\_Theme.pdf](http://www.superlisten.dk/wp-content/uploads/2022/06/Windows_7_Light_Theme.pdf) [https://artienz.com/upload/files/2022/06/9oPHdklJWN5RBflL5cRP\\_08\\_b76bf0dc24ea1316c652d5a4c9a76e56\\_file.pdf](https://artienz.com/upload/files/2022/06/9oPHdklJWN5RBflL5cRP_08_b76bf0dc24ea1316c652d5a4c9a76e56_file.pdf) <https://whoautos.com/wp-content/uploads/2022/06/HDConvertToX.pdf> [https://corosocial.com/upload/files/2022/06/yGvHEAJinOEfoJRGtuhV\\_08\\_273fc4dcf158ccc99551ea8d2e3bae0a\\_file.pdf](https://corosocial.com/upload/files/2022/06/yGvHEAJinOEfoJRGtuhV_08_273fc4dcf158ccc99551ea8d2e3bae0a_file.pdf)

<https://myvideotoolbox.com/zodiac-crack-registration-code-for-pc/>